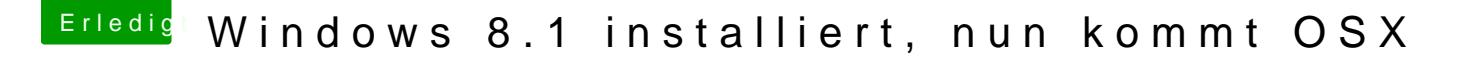

Beitrag von Ehemaliges Mitglied vom 23. Oktober 2013, 20:37

Einfach mehrmals auf laden klicken, dann ging es bei mir weiter. fragt der App, Deinem Passwort, wenn Du auf laden klickst?

Sent from my iPad using hapvaFable -